## **Gera Seleção para Nota de Retorno de Industrialização (CCGGB147)**

Esta documentação é válida para todas as versões do Consistem ERP.

## **Pré-Requisitos**

Não há.

**Acesso**

Módulo: Entradas - Grãos

Grupo: Industrialização

## **Visão Geral**

O objetivo deste programa é informar os parâmetros para a geração da seleção de faturamento para notas de retorno de industrialização.

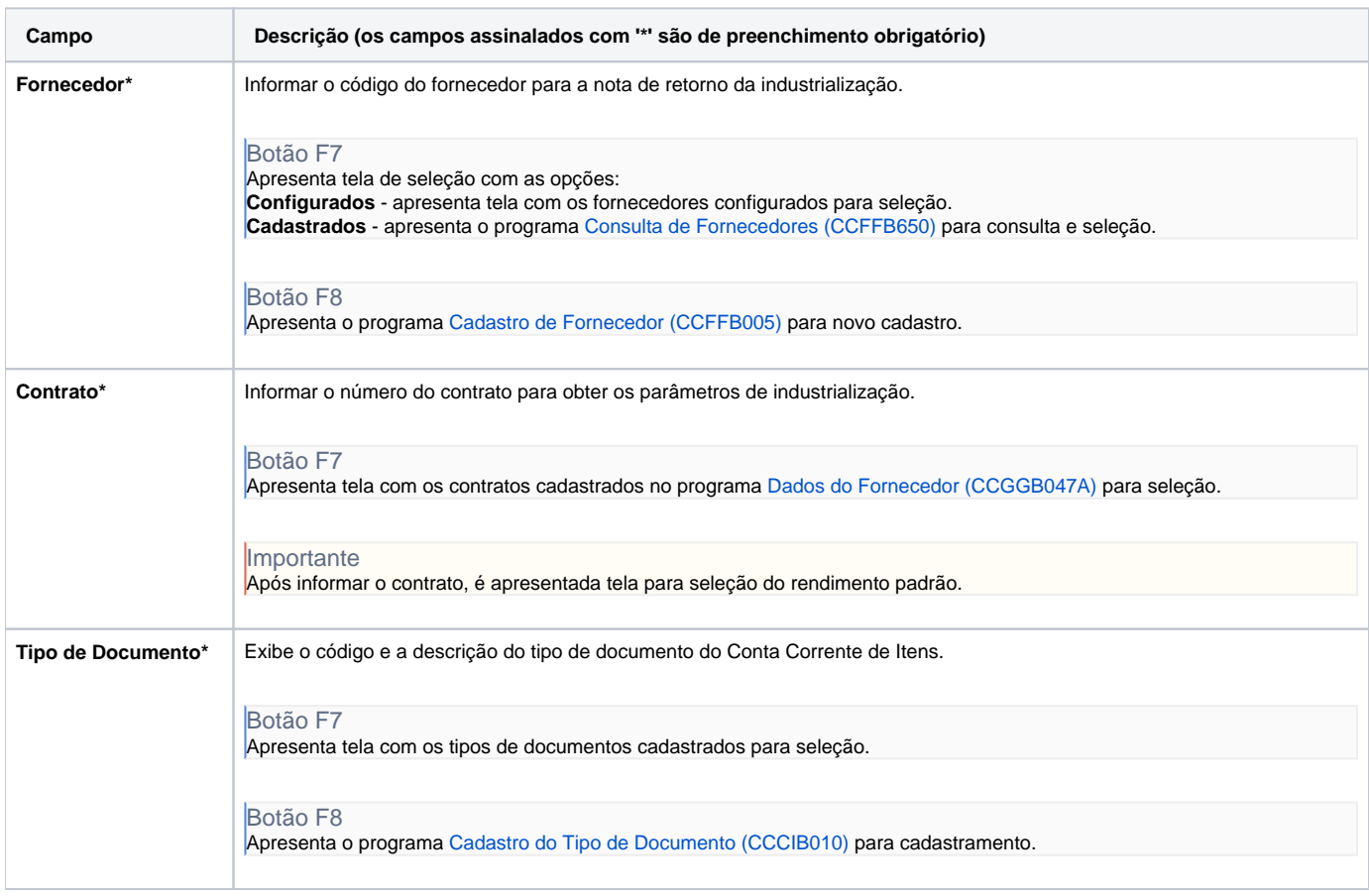

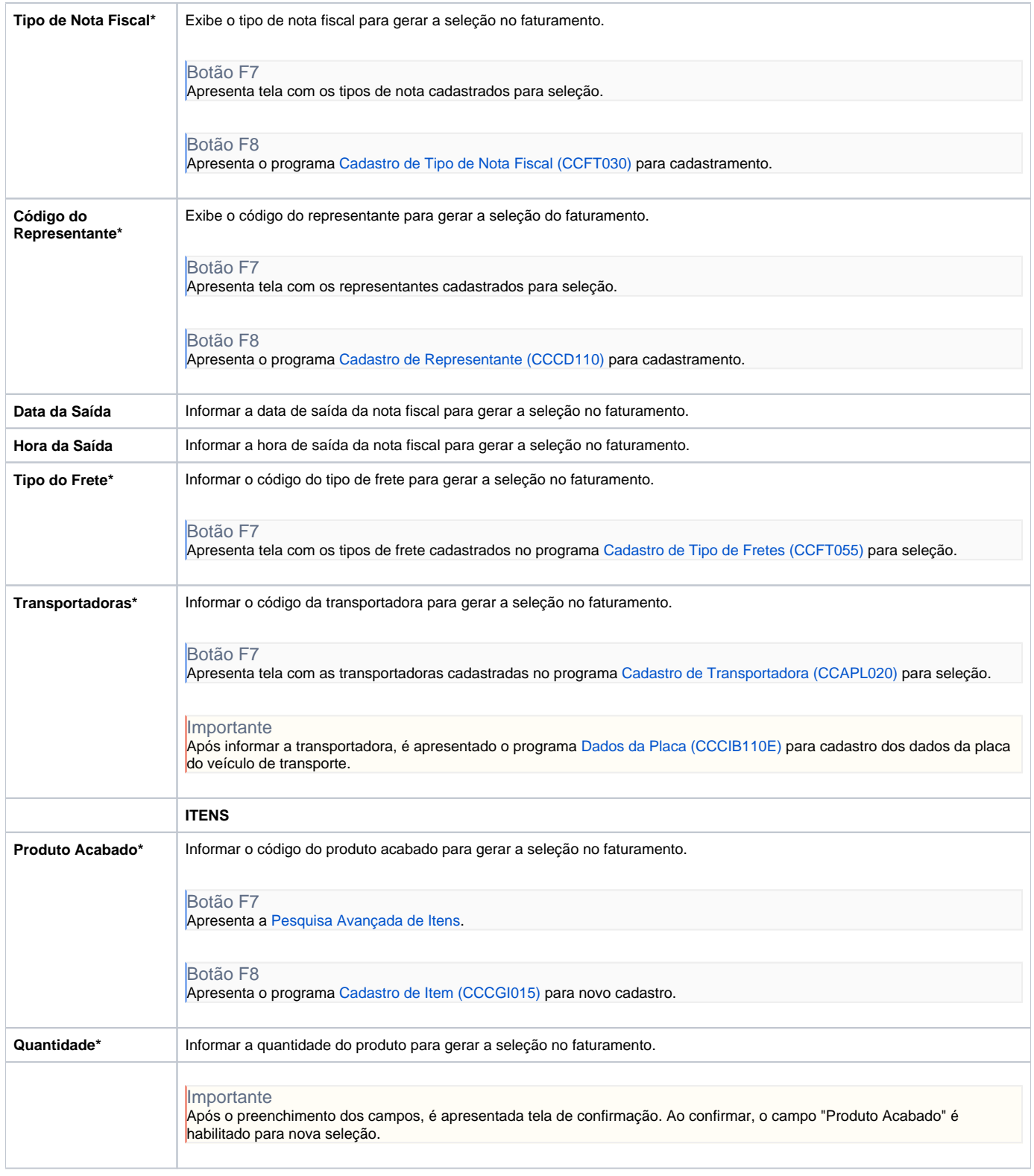

## Atenção

As descrições das principais funcionalidades do sistema estão disponíveis na documentação do [Consistem ERP Componentes.](http://centraldeajuda.consistem.com.br/pages/viewpage.action?pageId=56295436) A utilização incorreta deste programa pode ocasionar problemas no funcionamento do sistema e nas integrações entre módulos.

Exportar PDF

Esse conteúdo foi útil?